Configure Vpn [Connection](http://docs.inmanuals.com/get.php?q=Configure Vpn Connection Macbook Pro) Macbook Pro [>>>CLICK](http://docs.inmanuals.com/get.php?q=Configure Vpn Connection Macbook Pro) HERE<<<

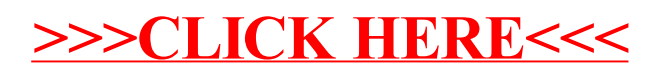